# **Isolating Failure Causes**

Andreas Zeller

# **Isolating Causes**

Actual world Alternate world

Mixed world

Test **1999** 

 $\mathbb{X}$ 

# **Isolating Causes**

Actual world Alternate world

#### THE R POWERT OF THE MANUSHEM OF THE MANUST How can we automate this?

 $" + 1.0"$ 

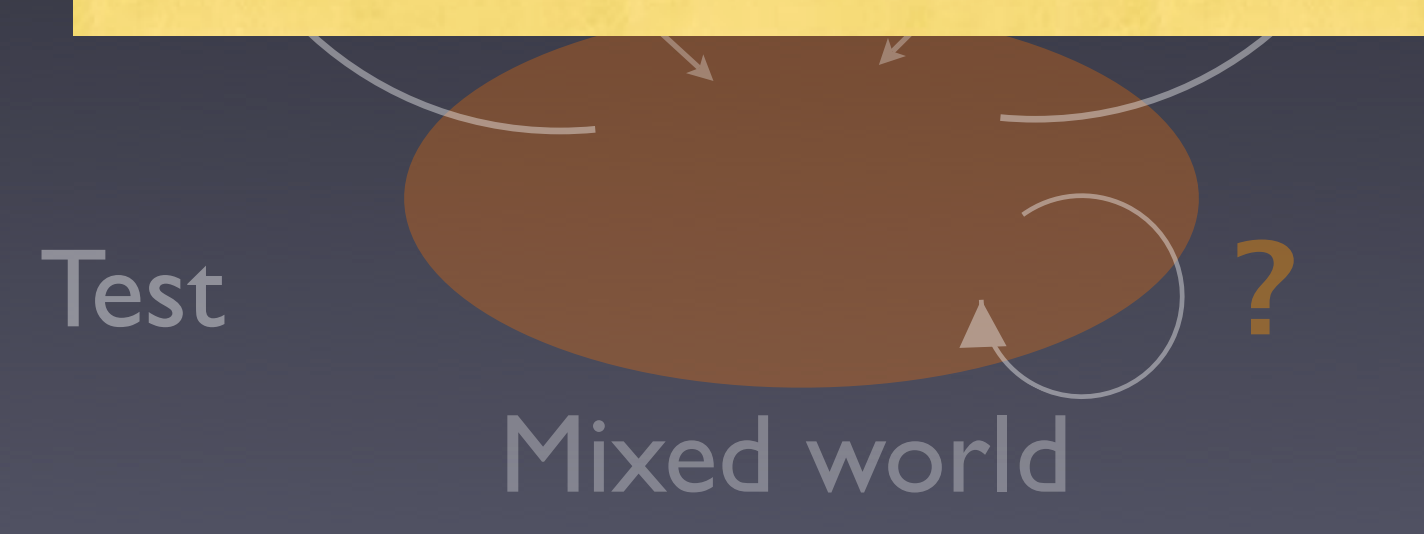

# **Simplifying Input**

✔ <SELECT NAME="priority" MULTIPLE SIZE=7> ✘ <SELECT NAME="priority" MULTIPLE SIZE=7> <SELECT NAME="priority" MULTIPLE SIZE=7> ✔ <SELECT NAME="priority" MULTIPLE SIZE=7> ✔ ✔ <SELECT NAME="priority" MULTIPLE SIZE=7> <SELECT NAME="priority" MULTIPLE SIZE=7> <SELECT NAME="priority" MULTIPLE SIZE=7>

 $\chi$ 

 $\chi$ 

# **Simplifying**

#### Input

### ✔  $\chi$  $\chi$  $\chi$  $\chi$ …<br>… Failure Cause

# **Isolating Input**

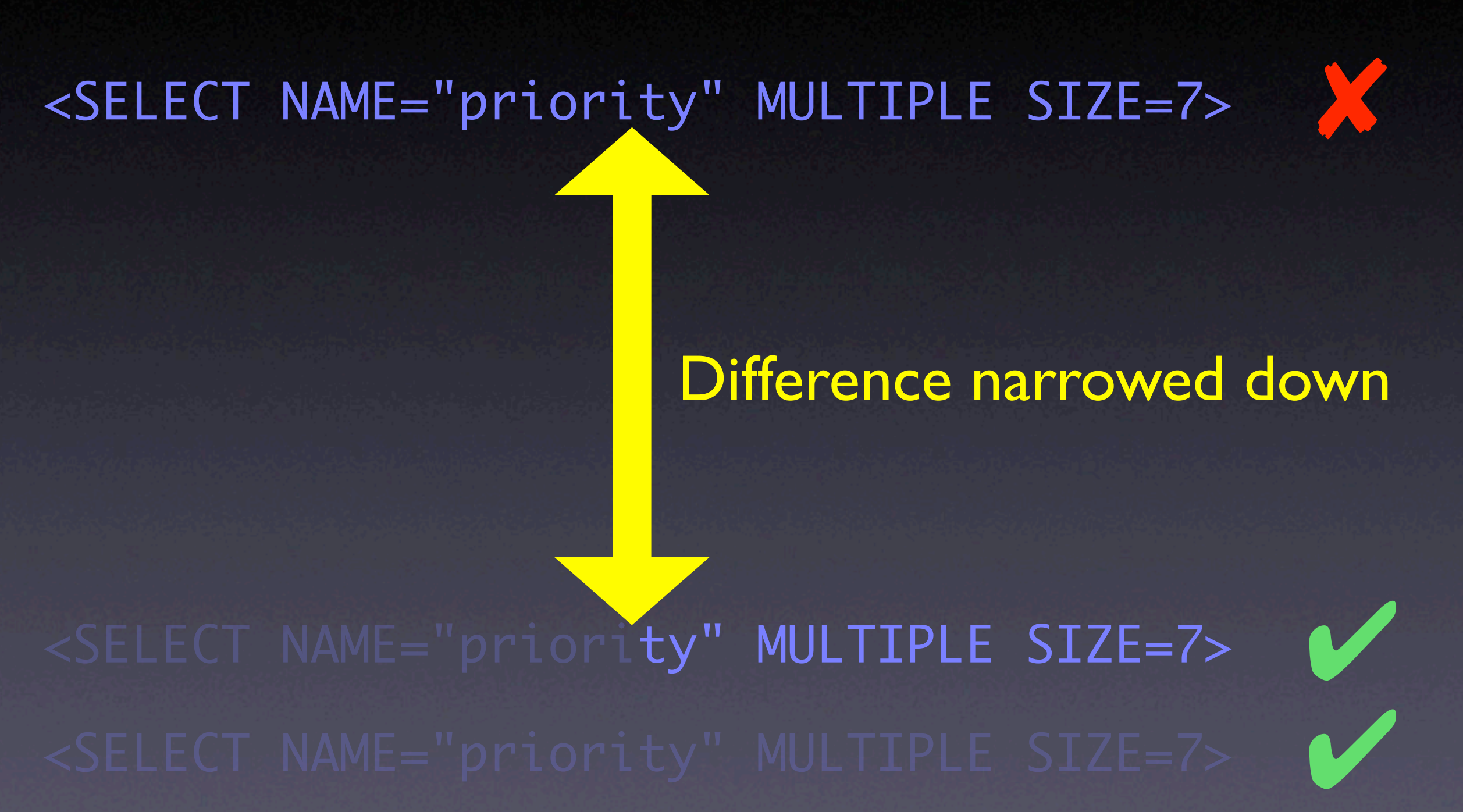

# **Isolating Input**

<SELECT NAME="priority" MULTIPLE SIZE=7> <SELECT NAME="priority" MULTIPLE SIZE=7> <SELECT NAME="priority" MULTIPLE SIZE=7> <SELECT NAME="priority" MULTIPLE SIZE=7> <SELECT NAME="priority" MULTIPLE SIZE=7>  $E$ LECT NAME="priority" MULTIPLE SIZE=7> Failure Cause

✔

✔

✔

 $\chi$ 

# **Isolating**

#### Input

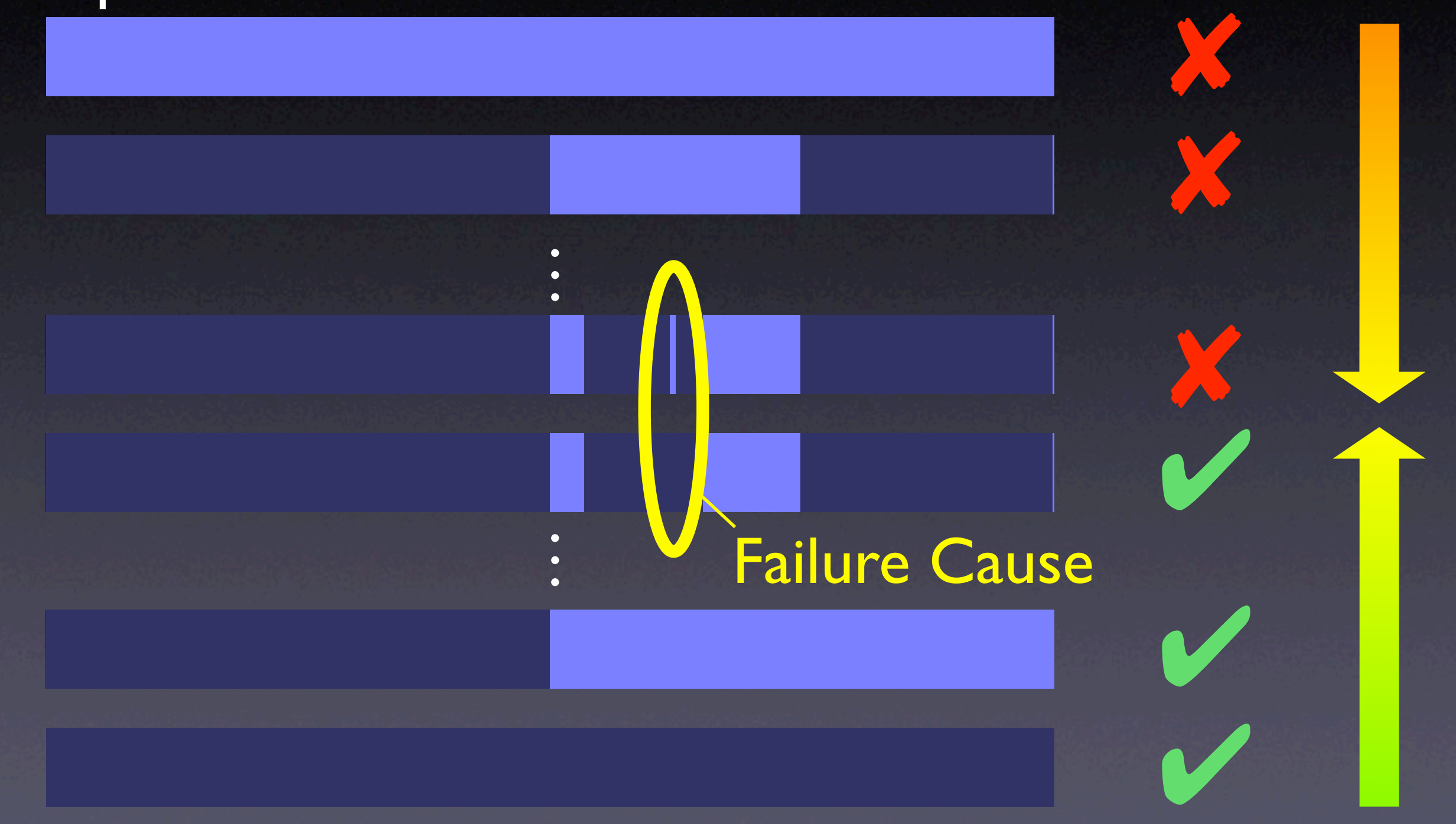

# **Finding Causes**

#### **Simplifying**

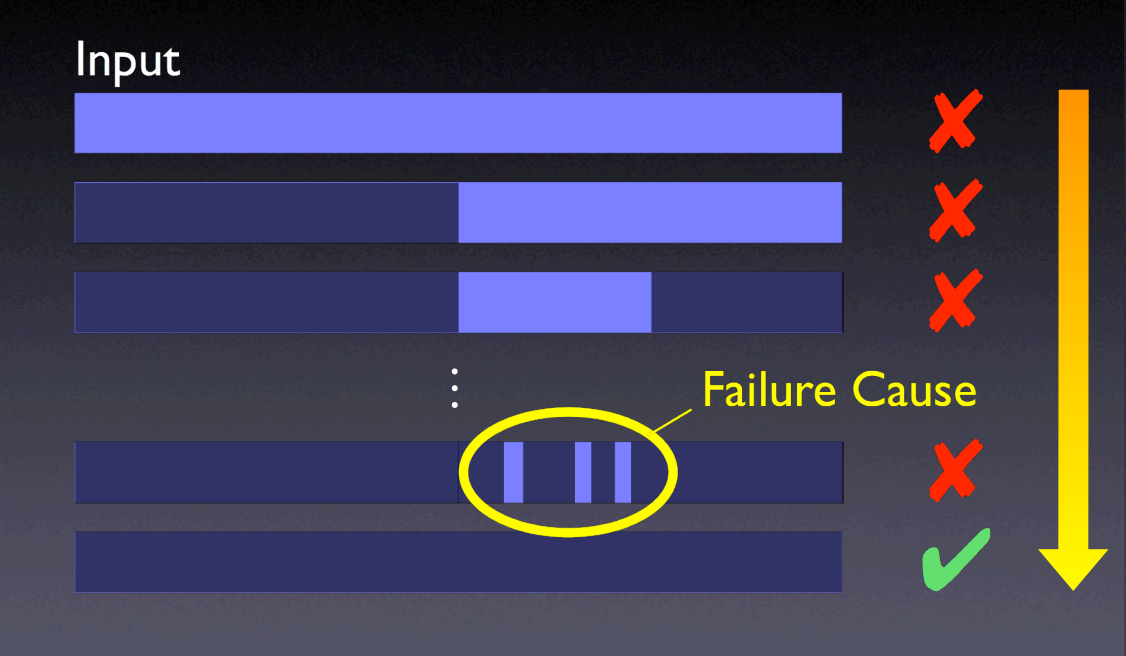

5

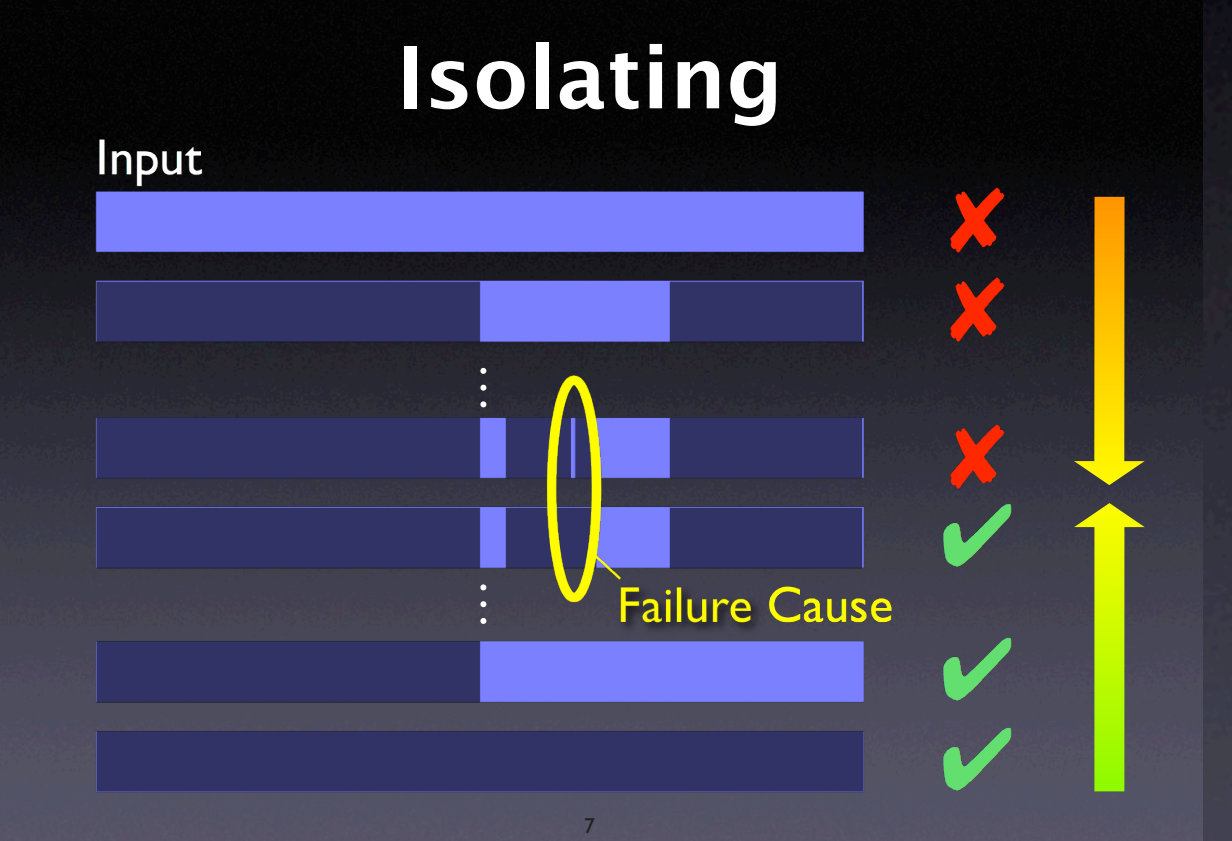

**•** minimal input **•** minimal difference **•** minimal context **•** common context

# **Configuration**

*δ*

#### **Circumstance**

All circumstances  $C = \{\delta_1, \delta_2, \dots\}$ Configuration *c* ⊆ C  $c = {\delta_1, \delta_2, \ldots, \delta_n}$ 

### **Tests**

### Testing function

### $test(c) \in \{V, X, ?\}$

### Initial configurations

 $test(c_{\nu}) = \nu$  $test(c_{x}) = x$ 

### **Minimal Difference**

Goal: Subsets  $c'_{x}$  $\frac{1}{x}$  and  $c'$ , ✔

 $\emptyset$  =  $c_{\mathbf{v}} \subseteq c_{\mathbf{v}}' \subseteq c_{\mathbf{x}}' \subseteq c_{\mathbf{x}}$ 

**Difference** 

 $\Delta = c'_\star \setminus c'_\star$ ✔

Difference is 1-minimal  $\forall \delta_i \in \Delta \cdot test(c'_{\mathbf{v}} \cup \{\delta_i\}) \neq \mathbf{v} \wedge test(c'_{\mathbf{x}} \setminus \{\delta_i\}) \neq \mathbf{x}$ 

# **Algorithm Sketch**

• Extend *ddmin* such that it works on *two sets* at a time  $-c'_{x}$  and  $c'_{x}$ ✔

• Compute subsets

 $\Delta_1 \cup \Delta_2 \cup \cdots \cup \Delta_n = \Delta = c'_{\mathbf{x}} \setminus c'_{\mathbf{x}}$ ✔

**• For each subset, test** 

• the *addition*  $c'_{\mathbf{x}}$  and  $c'_{\mathbf{v}}$ <br>
ubsets<br>  $\begin{array}{ccc} \mathcal{L}_2 \cup \cdots \ \mathcal{L}_n \end{array}$ <br>
ion  $c'_{\mathbf{v}} \cup \Delta$ <br>  $\mathcal{L}_3$  $c'_\bullet \cup \Delta_i$ 

• the *removal*  $c'_{{\bf x}} \setminus \Delta_i$ 

### **Test Outcomes**

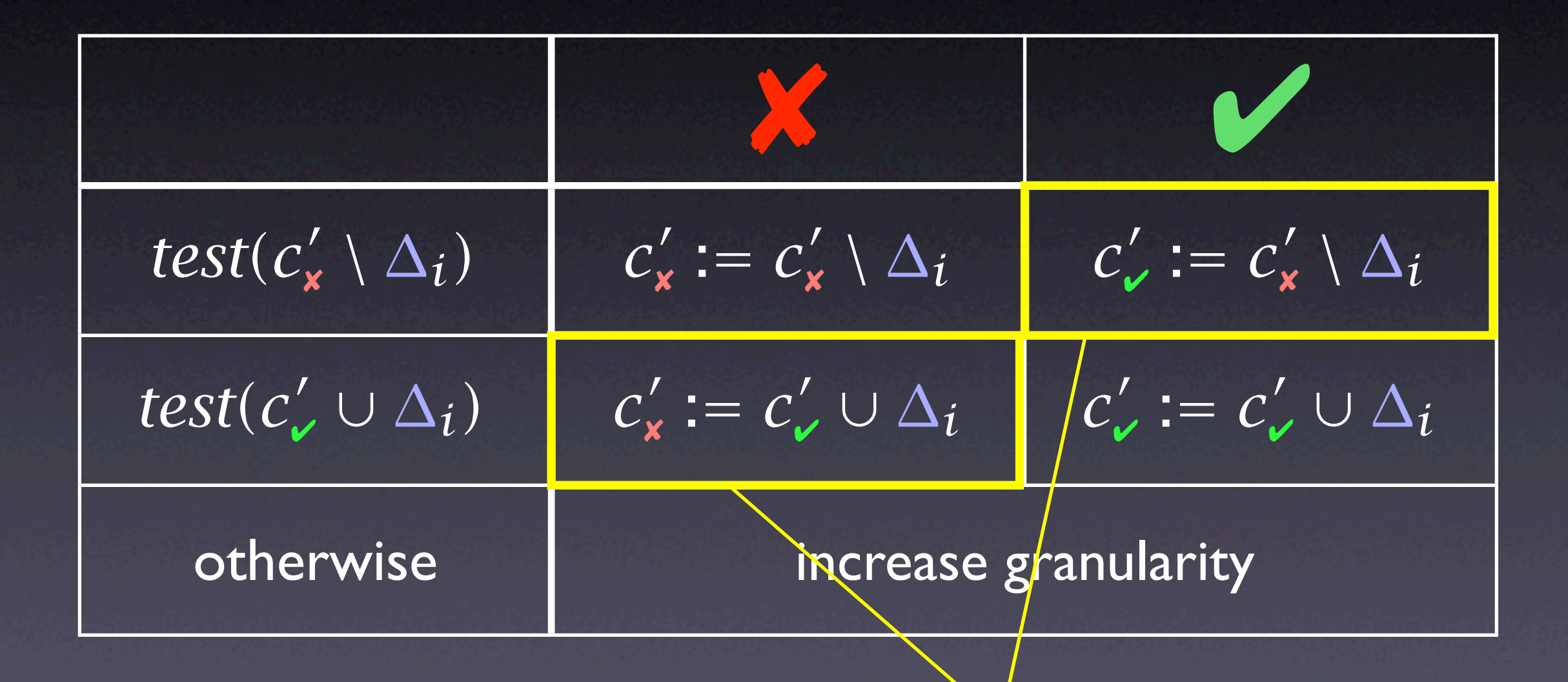

#### most valuable outcomes

### **dd in a Nutshell**

 $dd(c_v, c_x) = (c'_v)$ ✔*, c*  $\Delta' = C'_x \setminus C'_y$  $\frac{1}{2}$  is 1-minimal

 $dd(c_{\nu}, c_{\nu}) = dd'(c_{\nu}, c_{\nu}, 2)$ 

*dd*! *(c* ! ✔*, c*  $\lambda'$ ,  $n) =$ 

 $\int$   $(c'_{\mathbf{v}}, c'_{\mathbf{x}})$   $dd'(c'_\mathbf{x} \setminus \Delta_i, c'_\mathbf{x})$ *dd*<sup> $\left(c, c, c'\right)$ </sup>  $dd'(c'_\nu \cup \Delta_i, c'_\nu, \max(n-1, 2))$  $dd'(c'_\n\prime, c'_\n\prime \setminus \Delta_i, \max(n-1, 2)$  $dd'(c'_\nu, c'_\kappa, \min(2n, |\Delta|))$  $(c'_{\mathbf{v}}, c'_{\mathbf{x}})$  $dd(c_{\nu}, c_x) = dd'(c_{\nu}, c_x, 2)$ <br>  $dd'(c_{\nu}', c_x', n) =$ <br>  $\begin{cases} (c_{\nu}', c_x') & \text{if } |\Delta| = 1 \\ dd'(c_x' \setminus \Delta_i, c_x', 2) & \text{if } \exists i \in \{1, \text{def } (c_{\nu}', c_{\nu}' \cup \Delta_i, 2) & \text{if } \exists i \in \{1, \text{def } (c_{\nu}', c_{\nu}' \setminus \Delta_i, \text{max}(n-1, 2)) & \text{else if } \exists i \text{def } (c_{\nu}', c_x' \setminus \Delta_i, \text{max}(n-1,$ 

 $if |\Delta|=1$  $\mathbf{f}(\mathbf{x}, \mathbf{z})$  if ∃*i* ∈ {1..*n*} · *test*( $c'_{\mathbf{x}} \setminus \Delta_i$ ) =  $\mathbf{v}'$  $\mathcal{L} \cup \Delta_i$ , 2) if  $\exists i \in \{1..n\} \cdot \text{test}(c'_\mathcal{L} \cup \Delta_i) = \mathbf{X}$  $\blacksquare$  else if ∃*i* ∈ {1..*n*} · *test*( $c'$ , ∪ ∆*<sub>i</sub>*) =  $\blacktriangleright$  $\blacksquare$  else if ∃*i* ∈ {1..*n*} · *test*( $c'_{\mathbf{x}} \setminus \Delta_i$ ) = **×** else if  $n < |\Delta|$  ("increase granularity")

```
def dd(c_pass, c_fail):
    n = 2 while 1:
         delta = listminus(c_fail, c_pass)
        deltas = split(delta, n); offset = 0; j = 0while j < n:
            i = (j + offset) % n
             next_c_pass = listunion(c_pass, deltas[i])
            next_c-fail = listminus(c-fail, deltas[i])
            if test(next_c-fail) == FAIL and n = 2:
                c_fail = next_cfail; n = 2; offset = 0; break elif test(next_c_fail) == PASS:
                c_pass = next_c_fail; n = 2; offset = 0; break
             elif test(next_c_pass) == FAIL:
                c_fail = next_c-pass; n = 2; offset = 0; break elif test(next_c_fail) == FAIL:
                c_fil = next_c_fail; n = max(n - 1, 2); offset = i; break
             elif test(next_c_pass) == PASS:
                c_{pass} = next_c_pass; n = max(n - 1, 2); offset = i; break
             else:
                j = j + 1if j >= n: if n >= len(delta):
                 return (delta, c_pass, c_fail)
             else:
                n = min(len(delta), n * 2)
```
### **Properties**

number of tests *t* – worst case: number of tests *t* – best case (no unresolved outcomes):  $t \leq log_2(\Delta)$  $t = |\Delta|^2 + 7|\Delta|$  where  $\Delta = c_x \setminus c_y$ 

size of difference – no unresolved outcomes

 $|c'_{\mathbf{x}} \setminus c'_{\mathbf{v}}| = 1$ 

# **Applications**

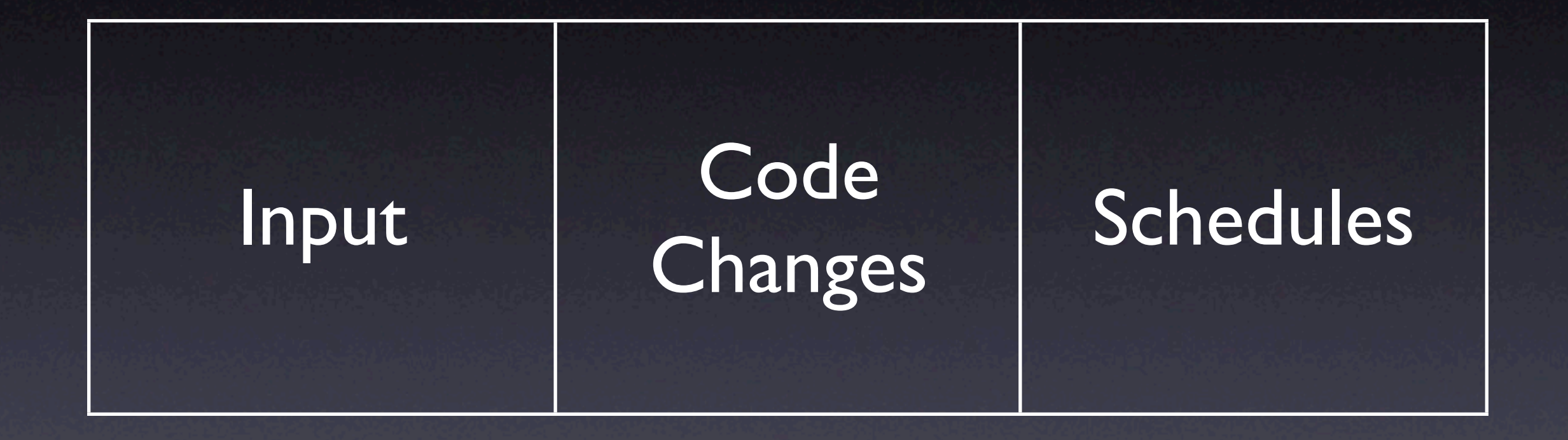

# **Isolating Input**

<SELECT NAME="priority" MULTIPLE SIZE=7>  $<$ SELECT $\overline{\ }$ N <SELECT NAME="priority" MULTIPLE SIZE=7>  $S$ ELECT NAME="priority" MULTIPLE SIZE=70.  $\leq$ SELECT N Failure Cause Cause Cause Cause Cause Cause Cause Cause Cause Cause Cause Cause C Isolation: 5 tests Simplification: 48 tests

<SELECT NAME="priority" MULTIPLE SIZE=7>

✔

✔

✔

 $\chi$ 

# **Code Changes**

From: Brian Kahne <bkahne@ibmoto.com> To: DDD Bug Report Address <bug-ddd@gnu.org> Subject: Problem with DDD and GDB 4.17

When using DDD with GDB 4.16, the run command correctly uses any prior command-line arguments, or the value of "set args". However, when I switched to GDB 4.17, this no longer worked: If I entered a run command in the console window, the prior commandline options would be lost. [...]

## **Version Differences**

New version

#### Program works

#### *Wie finden wir die alternative Welt?* Program fails

Old version

Causes

## **What was Changed**

\$ diff -r gdb-4.16 gdb-4.17 diff -r gdb-4.16/COPYING gdb-4.17/COPYING 5c5 < 675 Mass Ave, Cambridge, MA 02139, USA --- > 59 Temple Place, Suite 330, Boston, MA 02111-1307 USA 282c282 < Appendix: How to Apply These Terms to Your New Programs --- > How to Apply These Terms to Your New Programs

…and so on for 178,200 lines (8,721 locations)

# **Challenges**

- Granularity within some large change, only a few lines may be relevant
- Interference some (later) changes rely on other (earlier) changes
- Inconsistency some changes may have to be combined to produce testable code

Delta debugging handles all this

### **General Plan**

- Decompose diff into changes per location (= 8,721 individual changes)
- Apply subset of changes, using PATCH
- Reconstruct GDB; build errors mean unresolved test outcome
- Test GDB and return outcome

# **Isolating Changes**

Delta Debugging Log

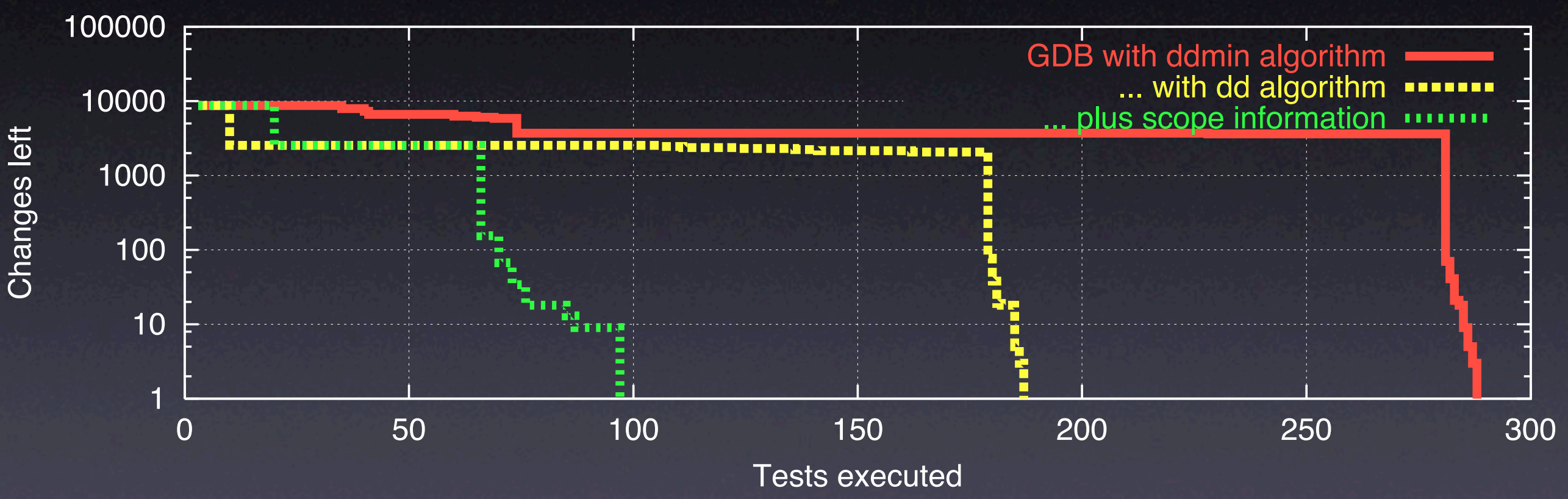

• Result after 98 tests (= 1 hour)

25

## **The Failure Cause**

diff -r gdb-4.16/gdb/infcmd.c gdb-4.17/gdb/infcmd.c 1239c1278

---

< "Set arguments to give program being debugged when it is started.\n

> "Set argument list to give program being debugged when it is started.\n

- Documentation becomes GDB output
- DDD expects Arguments, but GDB outputs Argument list

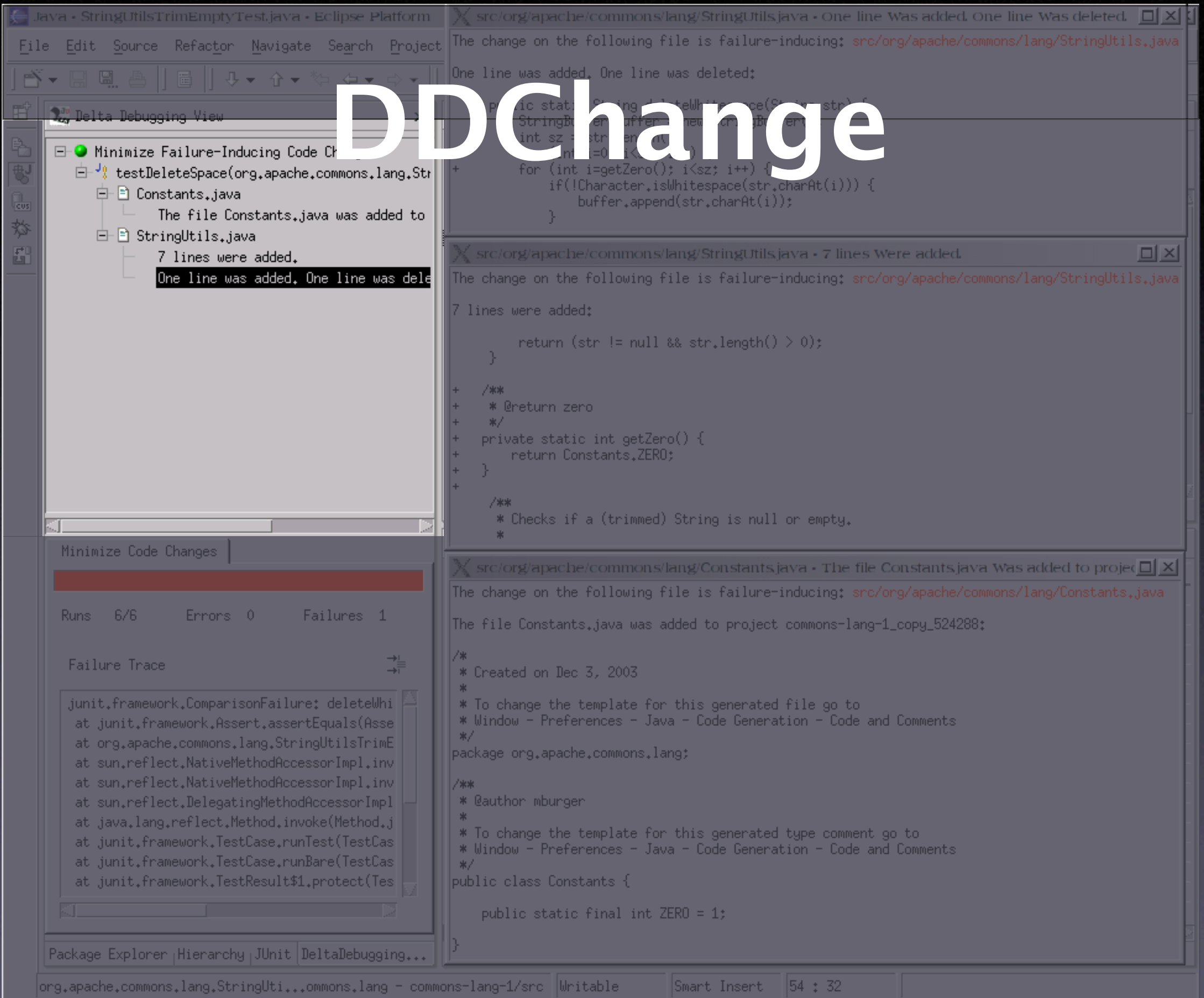

## **Optimizations**

• History – group changes by creation time • Reconstruction – cache several builds • Grouping – according to scope • Failure Resolution – scan error messages for possibly missing changes

### **Thread Schedules** *Application: Thread Schedules Application: Thread Schedules*

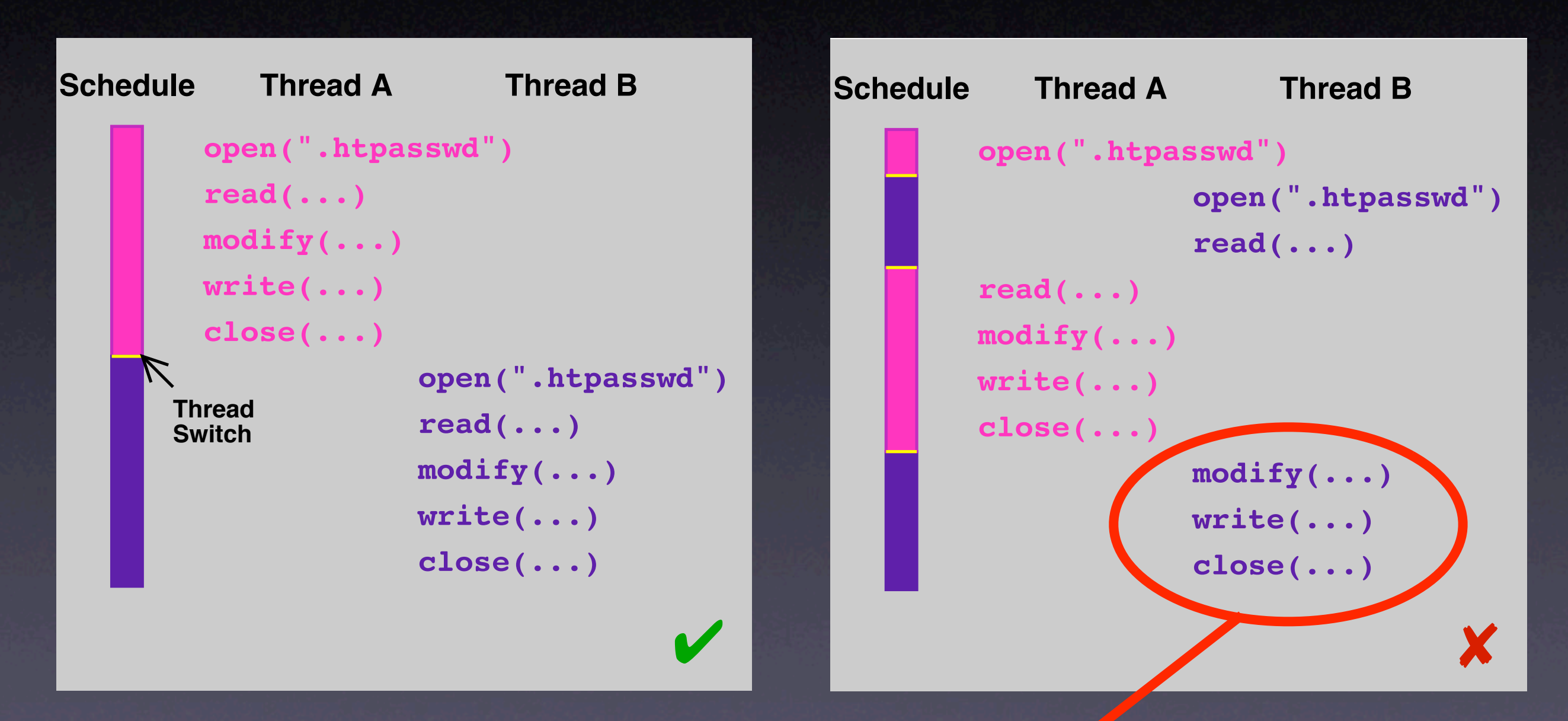

#### A's updates get lost!

## **Record + Replay** *Recording and Replaying Runs*

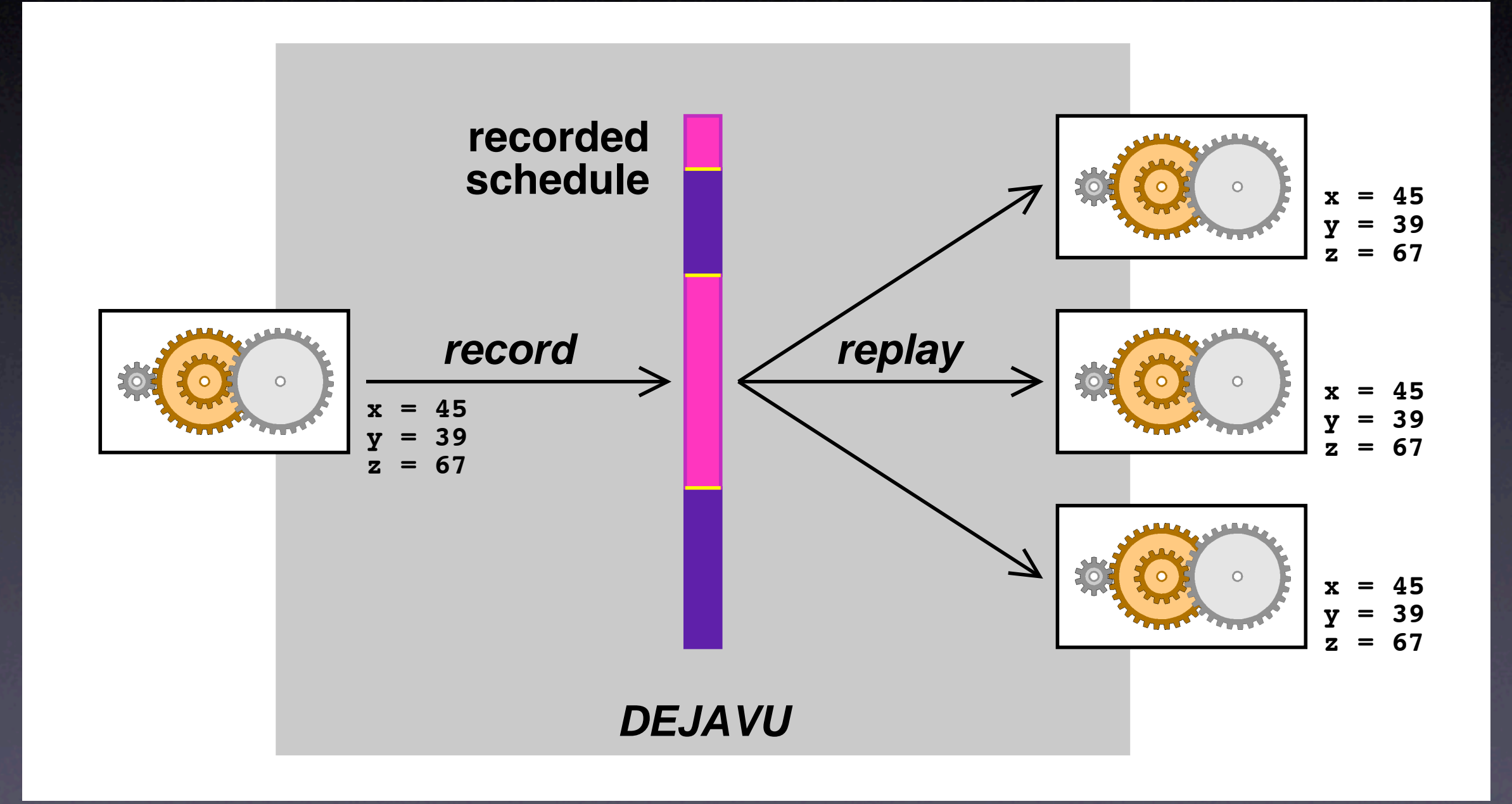

#### **Schedules as Input** *Differences between Schedules Differences between Schedules*

![](_page_30_Figure_1.jpeg)

The schedule difference causes the failure!

# **Finding Differences**

![](_page_31_Figure_1.jpeg)

- We start with runs  $\vee$  and  $\mathsf{\textbf{X}}$
- *•* We determine the differences  $\Delta_i$  between thread switches  $t_i$ :
	- $t_1$  occurs in  $\vee$  at "time" 254
	- $t_1$  occurs in **X** at "time" 278
	- The difference ∆<sup>1</sup> *= |*278 − 254*|* induces a *statement interval:* the code executed between "time" 254 and 278
	- $-$  Same applies to  $t_2$ ,  $t_3$ , etc.

# **Isolating Differences**

![](_page_32_Picture_1.jpeg)

#### **Isolating Differences** *The Isolation Process*

![](_page_33_Figure_1.jpeg)

# **Example: Raytracer**

- Raytracer program from Spec JVM98 suite
- Injected a simple *race condition*
- Set up *automated test* + *random schedules*
- Obtained *passing* and *failing* schedule
- 3,842,577,240 differences, each moving a thread switch by ±1 *yield point* (time unit)

# **Isolating Schedules**

Delta Debugging Log

![](_page_35_Figure_2.jpeg)

### **The Failure Cause** *The Root Cause of the Failure*

![](_page_36_Picture_159.jpeg)

### **General Issues**

• How do we choose the *alternate world*? • How do we *decompose* the configuration? • How do we know *a* failure is the failure? • How do we disambiguate *multiple causes?* • How do I get to the defect?

### **Concepts**

 $\star$  To isolate failure causes automatically, use • an *automated test case* • a means to *narrow down the difference* • <sup>a</sup>*strategy* for proceding. ★ One possible strategy is Delta Debugging.

# **Concepts (2)**

**\* Delta Debugging can isolate failure causes** • in the (general) *input* • in the *version history* • in *thread schedules* Every such cause implies a *fix* – but not necessarily a correction.

This work is licensed under the Creative Commons Attribution License. To view a copy of this license, visit

http://creativecommons.org/licenses/by/1.0

or send a letter to Creative Commons, 559 Abbott Way, Stanford, California 94305, USA.